On to real programming languages...

# Ascription

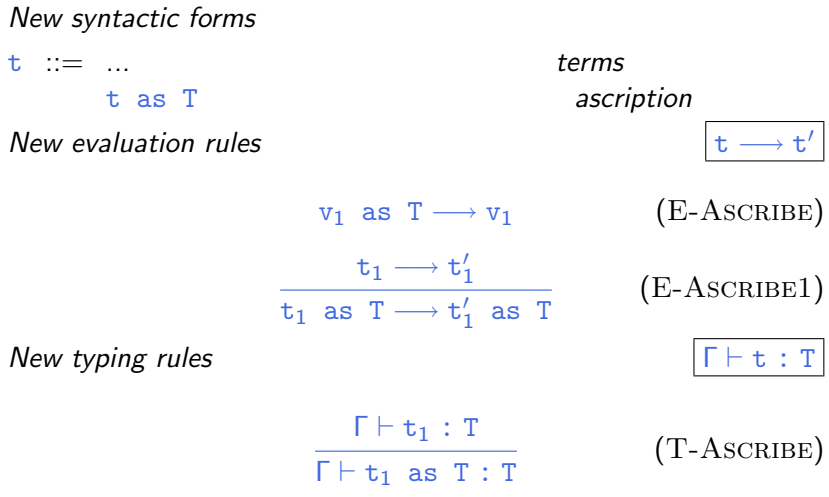

## Ascription as a derived form

$$
t \text{ as } T \stackrel{\text{def}}{=} (\lambda x : T. x) t
$$

# Let-bindings

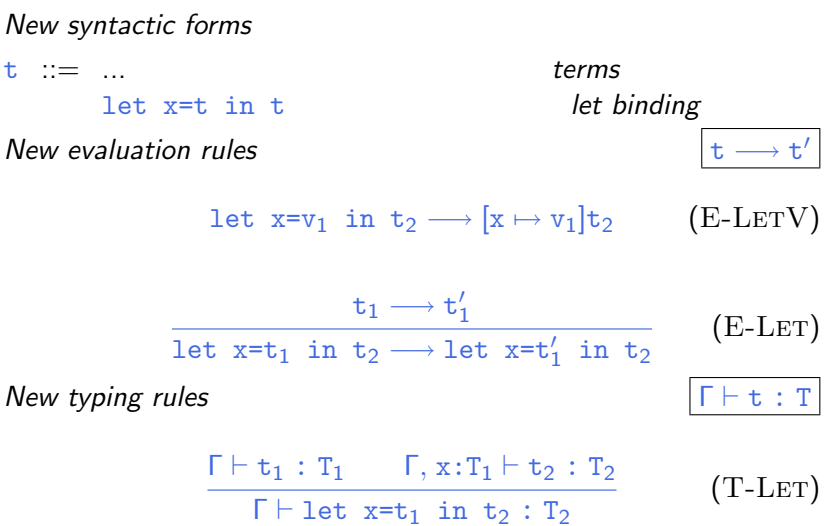

# Pairs, tuples, and records

# Pairs

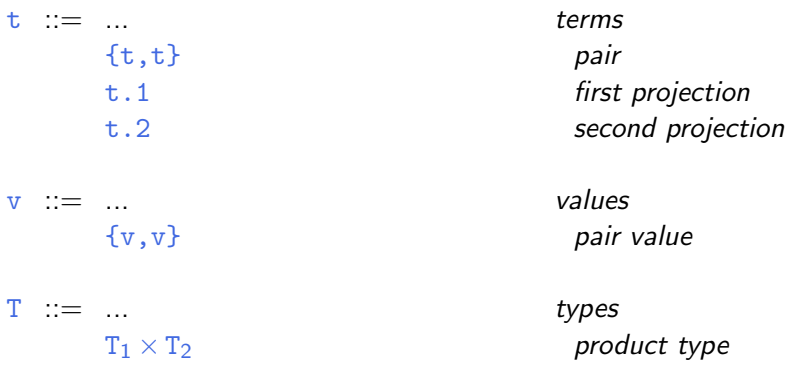

# Evaluation rules for pairs

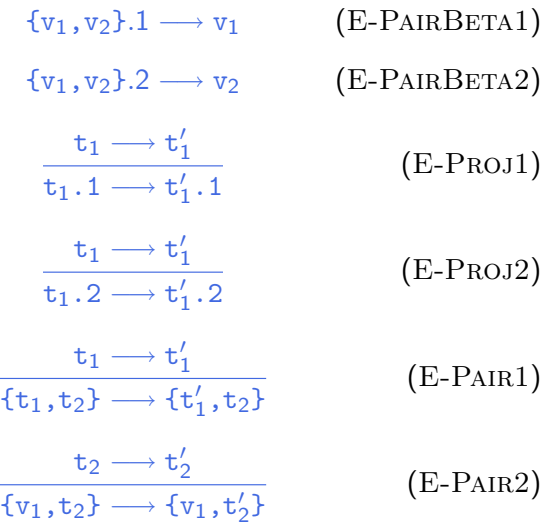

# Typing rules for pairs

$$
\frac{\Gamma \vdash t_1 : T_1 \qquad \Gamma \vdash t_2 : T_2}{\Gamma \vdash \{t_1, t_2\} : T_1 \times T_2}
$$
 (T-PAIR)

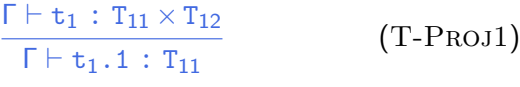

(T-Proj2)

$$
\frac{\Gamma\vdash t_1\,:\,T_{11}\times T_{12}}{\Gamma\vdash t_1.2\,:\,T_{12}}
$$

# **Tuples**

t ::= ... *terms* {t *i i* ∈ *1.. n* v ::= ... *values*  $\{v_i\}^{i\in I...n}$ 

T ::= ... *types*  $\{T_i\}$ <sup>*i*∈1..*n*</sup>

} *tuple* t.i *projection*

} *tuple value*

} *tuple type*

# Evaluation rules for tuples

$$
\{v_i \stackrel{i \in 1..n} \} \cdot j \longrightarrow v_j \qquad \text{(E-PROJTUTE)}
$$
\n
$$
\frac{t_1 \longrightarrow t_1'}{t_1 \cdot i \longrightarrow t_1' \cdot i} \qquad \text{(E-PROJ)}
$$
\n
$$
\frac{t_j \longrightarrow t_j'}{\{v_i \stackrel{i \in 1..j-1} \to t_j, t_k \stackrel{k \in j+1..n} \}} \qquad \text{(E-TUPLE)}
$$
\n
$$
\longrightarrow \{v_i \stackrel{i \in 1..j-1} \to t_j', t_k \stackrel{k \in j+1..n} \}}
$$

# Typing rules for tuples

$$
\frac{\text{for each } i \quad \Gamma \vdash t_i : T_i}{\Gamma \vdash \{t_i \stackrel{i \in 1..n}{\} : \{T_i \stackrel{i \in 1..n}{\}}}
$$
\n
$$
\frac{\Gamma \vdash t_1 : \{T_i \stackrel{i \in 1..n}{\} \cdot \Gamma \vdash t_1 \cdot j : T_j}{\Gamma \vdash t_1 \cdot j : T_j}
$$
\n
$$
(T-PROJ)
$$

#### Records

t ::= ... *terms* {l*i*=t*<sup>i</sup> <sup>i</sup>*∈*1..<sup>n</sup>* t.l *projection*

- v ::= ... *values*  ${1,-v}$ <sup>*i*∈1..*n*</sup>}
- T ::= ... *types*  ${1, T_i}$ <sup>*i*∈*1..n*}</sup>

} *record*

} *record value*

} *type of records*

### Evaluation rules for records

 ${1_i} = \mathbf{v}_i \stackrel{i \in I..n}{\longrightarrow} 1_j \longrightarrow \mathbf{v}_j$  (E-ProjRcd)  $t_1 \longrightarrow t'_1$  $\texttt{t}_1.\texttt{l}\longrightarrow \texttt{t}'_1$  $(E-PROJ)$  $\texttt{t}_{j} \longrightarrow \texttt{t}'_{j}$ {l*i*=v*<sup>i</sup> <sup>i</sup>*∈*1..j*−*<sup>1</sup>* ,l*j*=t*j*,l*k*=t*<sup>k</sup> <sup>k</sup>*∈*j*+*1..<sup>n</sup>* }  $(E-RCD)$ 

 $\longrightarrow$  {1<sub>*i*</sub>=v<sub>*i*</sub>  $^{i\in I..j-1}$ ,1<sub>*j*</sub>=t $'_{j}$ ,1<sub>*k*</sub>=t<sub>*k*</sub>  $^{k\in j+1..n}$ }

$$
\frac{\text{for each } i \quad \Gamma \vdash t_i : T_i}{\Gamma \vdash \{1_i = t_i \text{ if } 1 \text{ if } j \in I..n\}} \qquad \text{(T-RCD)}
$$
\n
$$
\frac{\Gamma \vdash t_1 : \{1_i : T_i \text{ if } 1 \text{ if } j \in I..n\}}{\Gamma \vdash t_1 \cdot 1_j : T_j} \qquad \text{(T-PROJ)}
$$

# Sums and variants

# Sums – motivating example

```
PhysicalAddr = {firstlast:String, addr:String}
VirtualAddr = {name:String, email:String}
Addr = PhysicalAddr + VirtualAddr
\text{inl} : "PhysicalAddr \rightarrow PhysicalAddr+VirtualAddr"
\text{inr} : "VirtualAddr \rightarrow PhysicalAddr+VirtualAddr"
```

```
getName = \lambdaa: Addr.
  case a of
     inl x \Rightarrow x. firstlast
   | inr y \Rightarrow y.name;
```
#### *New syntactic forms*

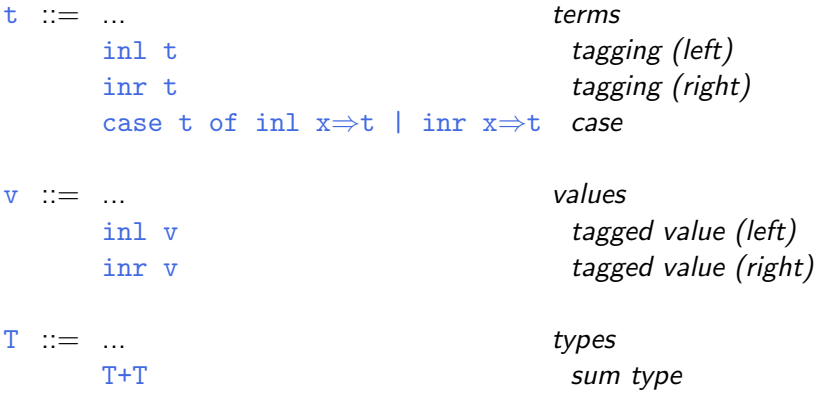

 $T_1+T_2$  is a *disjoint union* of  $T_1$  and  $T_2$  (the tags inl and inr ensure disjointness)

*New evaluation rules*  $\vert t \rightarrow t' \vert$ 

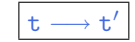

$$
\begin{array}{ll}\n\text{case (inl v_0)} & \longrightarrow [x_1 \mapsto v_0] t_1 \quad \text{(E-CASEINL)} \\
\text{of inl x}_1 \Rightarrow t_1 \quad | \quad \text{inr x}_2 \Rightarrow t_2 \quad \text{(E-CASEINR)} \\
\text{case (inr v_0)} & \longrightarrow [x_2 \mapsto v_0] t_2 \quad \text{(E-CASEINR)} \\
\text{case t}_0 \quad \text{inl x}_1 \Rightarrow t_1 \quad | \quad \text{inr x}_2 \Rightarrow t_2 \quad \text{(E-CASE)} \\
\hline\n\text{case t}_0 \quad \text{of inl x}_1 \Rightarrow t_1 \quad | \quad \text{inr x}_2 \Rightarrow t_2 \quad \text{(E-CASE)} \\
\hline\n\text{case t}_0' \quad \text{of inl x}_1 \Rightarrow t_1 \quad | \quad \text{inr x}_2 \Rightarrow t_2 \quad \text{(E-INL)} \\
\text{inl t}_1 \longrightarrow \text{inl t}_1' & \text{(E-INL)} \\
\hline\n\text{inr t}_1 \longrightarrow \text{inr t}_1' & \text{(E-INR)}\n\end{array}
$$

*New typing rules*  $\vert \Gamma \vdash t : T \vert$ 

$$
\frac{\Gamma \vdash t_{1} : T_{1}}{\Gamma \vdash \text{inl } t_{1} : T_{1} + T_{2}} \qquad (T\text{-}INL)
$$
\n
$$
\frac{\Gamma \vdash t_{1} : T_{2}}{\Gamma \vdash \text{inr } t_{1} : T_{1} + T_{2}} \qquad (T\text{-}INR)
$$
\n
$$
\Gamma \vdash t_{0} : T_{1} + T_{2}
$$
\n
$$
\Gamma, x_{1} : T_{1} \vdash t_{1} : T \qquad \Gamma, x_{2} : T_{2} \vdash t_{2} : T \qquad (T\text{-}C_{\text{ASE}})
$$

 $\frac{1}{\sqrt{1 + \frac{1}{1 + \frac{1}{1}}}}$   $\frac{1}{\sqrt{1 + \frac{1}{1 + \frac{1}{1}}}}$   $\frac{1}{\sqrt{1 + \frac{1}{1 + \frac{1}{1}}}}$   $\frac{1}{\sqrt{1 + \frac{1}{1 + \frac{1}{1}}}}$   $\frac{1}{\sqrt{1 + \frac{1}{1 + \frac{1}{1}}}}$   $\frac{1}{\sqrt{1 + \frac{1}{1 + \frac{1}{1}}}}$   $\frac{1}{\sqrt{1 + \frac{1}{1 + \frac{1}{1 + \frac{1}{1}}}}}}$   $\frac{1}{\sqrt{1 + \frac{1}{1$ 

# Sums and Uniqueness of Types

Problem:

*If t has type T, then inl t has type T+U for* every *U.*

I.e., we've lost uniqueness of types.

Possible solutions:

- $\blacktriangleright$  "Infer" U as needed during typechecking
- $\triangleright$  Give constructors different names and only allow each name to appear in one sum type (requires generalization to "variants," which we'll see next) — OCaml's solution
- $\triangleright$  Annotate each inl and inr with the intended sum type.

For simplicity, let's choose the third.

#### *New syntactic forms*

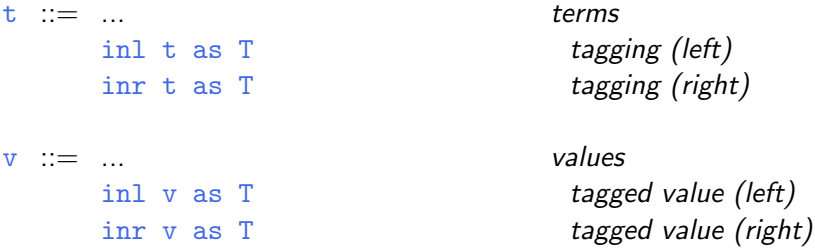

Note that as T here is not the ascription operator that we saw before — i.e., not a separate syntactic form: in essence, there is an ascription "built into" every use of inl or inr.

*New typing rules*  $\boxed{\Gamma \vdash t : T}$ 

$$
\frac{\Gamma \vdash t_1 : T_1}{\Gamma \vdash \text{inl } t_1 \text{ as } T_1 + T_2 : T_1 + T_2}
$$
 (T-INL)  

$$
\frac{\Gamma \vdash t_1 : T_2}{\Gamma \vdash \text{inr } t_1 \text{ as } T_1 + T_2 : T_1 + T_2}
$$
 (T-INR)

*Evaluation rules ignore annotations:* 

$$
\begin{array}{ll}\texttt{case} & (\texttt{inl } v_0 \texttt{ as } T_0) \\ \texttt{of} & \texttt{inl } x_1 \Rightarrow t_1 \texttt{ } | & \texttt{inr } x_2 \Rightarrow t_2 \texttt{ } \end{array} \quad \texttt{(E-CASEINL)}\\ \longrightarrow [x_1 \mapsto v_0] t_1
$$

case (inr v<sub>0</sub> as T<sub>0</sub>)  
of inl x<sub>1</sub> 
$$
\Rightarrow
$$
 t<sub>1</sub> | inr x<sub>2</sub>  $\Rightarrow$  t<sub>2</sub> (E-CASEINR)  
 $\longrightarrow [x_2 \rightarrow v_0]t_2$ 

$$
\frac{t_1 \longrightarrow t'_1}{\text{inl } t_1 \text{ as } T_2 \longrightarrow \text{inl } t'_1 \text{ as } T_2} \qquad \qquad \text{(E-Int1)}
$$

$$
\frac{t_1 \longrightarrow t'_1}{\text{inr } t_1 \text{ as } T_2 \longrightarrow \text{inr } t'_1 \text{ as } T_2} \qquad \qquad \text{(E-Inr)}
$$

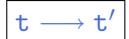

### Variants

Just as we generalized binary products to labeled records, we can generalize binary sums to labeled *variants*.

#### Example

```
Addr = <physical:PhysicalAddr, virtual:VirtualAddr>;
```

```
a = <physical=pa> as Addr;
```

```
getName = \lambdaa: Addr.
  case a of
     <physical=x> ⇒ x.firstlast
   | \langlevirtual=y> \Rightarrow y.name;
```
#### *New syntactic forms*

t ::= ... *terms* <l=t> as T *tagging* case t of  $\langle 1_j = x_j \rangle \Rightarrow t_j^{i \in I..n}$  *case* 

T ::= ... *types*  $\langle 1_i: T_i \right)$ <sup>*i*∈*1..n*</sup>>

> *type of variants*

*New evaluation rules*  $\vert t \rightarrow t' \vert$ 

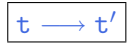

case (
$$
\langle 1_j=v_j\rangle
$$
 as T) of  $\langle 1_j=x_j\rangle \Rightarrow t_j \stackrel{\text{i} \in 1..n}{\longrightarrow} (E-CASEVARIANT)$   
 $\longrightarrow [x_j \mapsto v_j]t_j$ 

$$
\frac{\mathtt{t}_0 \longrightarrow \mathtt{t}_0'}{\text{case } \mathtt{t}_0 \text{ of } \langle 1_i = x_i \rangle \Rightarrow \mathtt{t}_i \text{ if } \exists \ldots n} \qquad \text{(E-Case)}
$$
\n
$$
\longrightarrow \text{case } \mathtt{t}_0' \text{ of } \langle 1_i = x_i \rangle \Rightarrow \mathtt{t}_i \text{ if } \ldots n}
$$

$$
\frac{\mathsf{t}_i \longrightarrow \mathsf{t}'_i}{\langle 1_i = \mathsf{t}_i \rangle \text{ as } T \longrightarrow \langle 1_i = \mathsf{t}'_i \rangle \text{ as } T} \quad \text{(E-VARIANT)}
$$

*New typing rules*  $\boxed{\Gamma \vdash t : T}$ 

$$
\frac{\Gamma \vdash t_j : T_j}{\Gamma \vdash \langle 1_j = t_j \rangle \text{ as } \langle 1_i : T_i \rangle^{i \in I \cup n} \rangle : \langle 1_i : T_i \rangle^{i \in I \cup n} \rangle} (T\text{-VARIANT})
$$

$$
\frac{\Gamma \vdash t_0 : < 1_i : T_i \stackrel{\text{if } 1..n}_{\text{or}}}{\Gamma \vdash \text{case } t_0 \text{ of } < 1_i = x_i \text{ and } \text{if } \Gamma \vdash \text{case (T-CASE)}
$$
\n
$$
\frac{\Gamma \vdash \text{case } t_0 \text{ of } < 1_i = x_i \text{ and } \text{if } \Gamma \vdash \text{Case (T-CASE)}
$$

## **Options**

Just like in OCaml...

```
OptionalNat = \text{None:Unit}, some:Nat>;
Table = Nat \rightarrow OptionalNat;emptyTable = \lambdan:Nat. <none=unit> as OptionalNat;
extendTable =
  \lambdat:Table. \lambdam:Nat. \lambdav:Nat.
     \lambdan:Nat.
       if equal n m then <some=v> as OptionalNat
       else t n;
```

```
x = \case t(5) of
          \langlenone=u> \Rightarrow 999
       | \langlesome=v> \Rightarrow v;
```

```
Weekday = <monday:Unit, tuesday:Unit, wednesday:Unit,
           thursday:Unit, friday:Unit>;
```

```
nextBusinessDay = \lambdaw:Weekday.
```
case w of  $\langle$ monday=x>  $\Rightarrow$   $\langle$ tuesday=unit> as Weekday |  $\langle \text{tuesday}=x \rangle$   $\Rightarrow$   $\langle \text{wednesday}=unit \rangle$  as Weekday |  $\langle \text{wednesday}=x \rangle \Rightarrow \langle \text{thursday}=unit \rangle$  as Weekday | <thursday=x> ⇒ <friday=unit> as Weekday | <friday=x> ⇒ <monday=unit> as Weekday;